# VBScriptで独自に実装する必要がある処理について

2011/02/14 作成 佐野 尚之

1

## **アジェンダ**

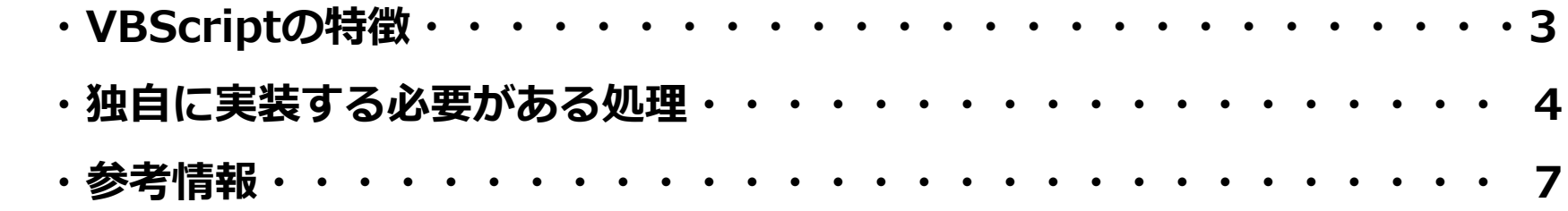

# **VBScriptの特徴**

- ・VBScript (Microsoft Visual Basic Scripting Edition)は、Active Server Pages (ASP)のデフォルトの サーバサイドスクリプト言語。ASPはASP.NETの登場により、役目は終わったといえる。
- ・VBScriptはWindows Script Host (WSH)のデフォルト言語。WSHからWindows PowerShellへ移行すること が発表されているので、新機能が追加されることは無い。
- ・単純なファイルコピーでさえオブジェクトを生成し操作する手続きが必要。
- ・エラー処理がいまいち。
	- → On Error Resume Next, On Error Goto 0は使えるが On Error Goto 「ラベル]が使えない。
- ・オブジェクト指向機能はあるが、継承は出来ない。アクセス制御やInitializeイベント/Terminateイベントの 設定は出来る。

# **独自に実装する必要がある処理(1/3)**

### **■ZIPファイルの解凍**

 VectorでダウンロードできるZIP.VBSのソースコードを使用すると単体で実行した時は問題なく動作するが、 JP1のジョブに登録して実行した時にZIPファイルが解凍できない問題が発生する。

#### ■対応例 (私のブログを参考にZIPファイル解凍処理を修正する必要があります。)

VBScriptでZIPファイル解凍

http://rururublog.sblo.jp/article/41647067.html

# **独自に実装する必要がある処理(2/3)**

### **■標準出力/標準エラー出力のバグでフリーズすることがある。**

対策としては、以下のサイトに記載されている方法にいずれかの対策を行う必要がある。

- > 1. StdOut, StdErr 両方を読み込むようにして、バッファがいっぱいにならないようにする。
- > 2. コンソールアプリケーションの出力をいったんファイルにリダイレクトしてから読み込む。
- > 3. 非同期的に読み込みができるCOMコンポーネントをつくり、これを呼び出すようにする。たとえば、Microsoft .NET
- > FrameworkのSystem.Diagnostics.Process クラス。

http://p2pquake.ddo.jp/mskb/archives/261

### **■参考サイト**

#### VBScriptでCABファイルを展開する

- > 実行コマンド格納
- > Set objExecCmd = objWshShell.Exec(CmdLine)
- > WScript.Echo "成功:コマンドを格納" & CmdLine & Err.Description
- > ' 実行コマンドが終了するまで待つ
- > Do While objExecCmd.Status = 0' and objExecCmd.ExitCode = 0
- > **readBuff= objExecCmd.StdOut.Read(5000) 'expandの標準出力を捨てる**
- > 'readBuff= objExecCmd.StdOut.ReadAll 'expandの標準出力を捨てる このメソッドでは、expandが終了しないと戻ってこない
- > WScript.Sleep(3000)
- > WScript.Echo "展開中です" & Err.Description
- > Loop

### http://oshiete.goo.ne.jp/qa/2947277.html

# **独自に実装する必要がある処理(3/3)**

### **■LenBのバグ?**

半角/全角に関係なく1文字を2バイトと判断する。

#### **■対策 (私のブログを参考にしてください。)**

文字のバイト数取得の関数

http://rururublog.sblo.jp/article/34822449.html

### **■参考サイト**

 半角/全角を判断して指定したバイト数までで切り捨てる場合は、以下のサイトを参考に関数を 作成する必要があります。

MidA(文字列, 開始バイト位置, バイト長)関数を作る(VBScript)

http://scripting.cocolog-nifty.com/blog/2008/10/mida-vbscript-9.html

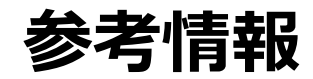

VBScript で内部の Windows XP のオプションを使用してファイルを解凍する方法

http://ja.efreedom.com/Question/1-911053/VBScript-て内部の-Windows-XP-のオフションを使用してファイルを解凍する方 法

ファイルの行単位の差分抽出(fc.exeもどき…というか単なる行比較)

http://suedat.wordpress.com/2010/02/11/ファイルの行単位の差分抽出fc-exeもどき…というか/

VBScript でソートする (unibon)

http://www.geocities.co.jp/SiliconValley/4334/unibon/asp/vbscriptsort.html

ステップアップ WSH

http://www1.u-netsurf.ne.jp/~tomo\_c/tips/Scr003.html

逆引きWSH(VBScript)サンプル集

http://www1.u-netsurf.ne.jp/~tomo\_c/tips/Scr002.html

VBScript(WSH)の基礎とファイル読み書きや正規表現を使う

http://d.hatena.ne.jp/cloned/20090205

VBS for Windows Management Instrumentation

http://www.geocities.jp/maru3128/wmi.html

WSHで誰でも簡単プログラミング (WSH入門)

http://homepage2.nifty.com/pasocon/nyumon/main.html

ADSI の紹介

http://www.anchorsystems.jp/anchor/ashp/netmon/samples/adsi\_samples.html

IUSR、IWAMパスワードを知る方法

http://d.hatena.ne.jp/terje/20070214